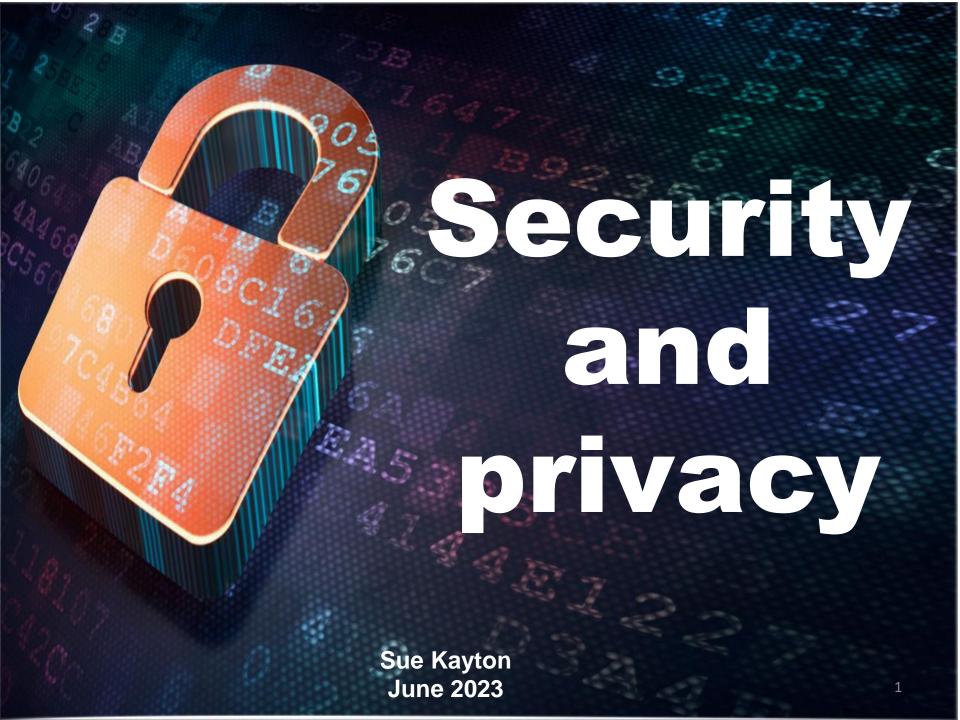

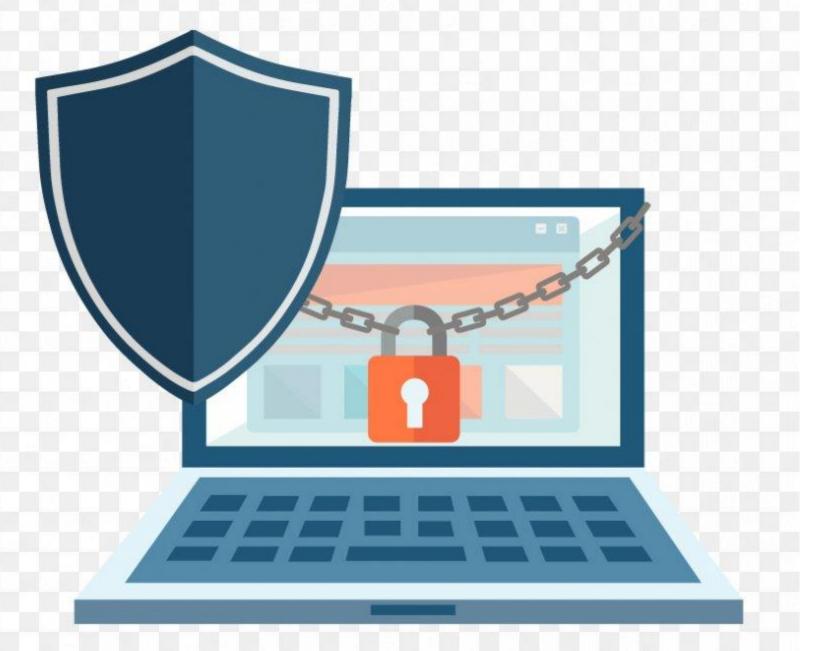

#### Types of security

#### INFECTION

- Be careful where you click!
- Viruses, malicious programs and other malware

#### PASSWORDS

- Keep them safe
- Don't re-use the same password

#### FILES AND DATA

Back them up

#### SNOOPING

Avoid using open WiFi networks

# Infection

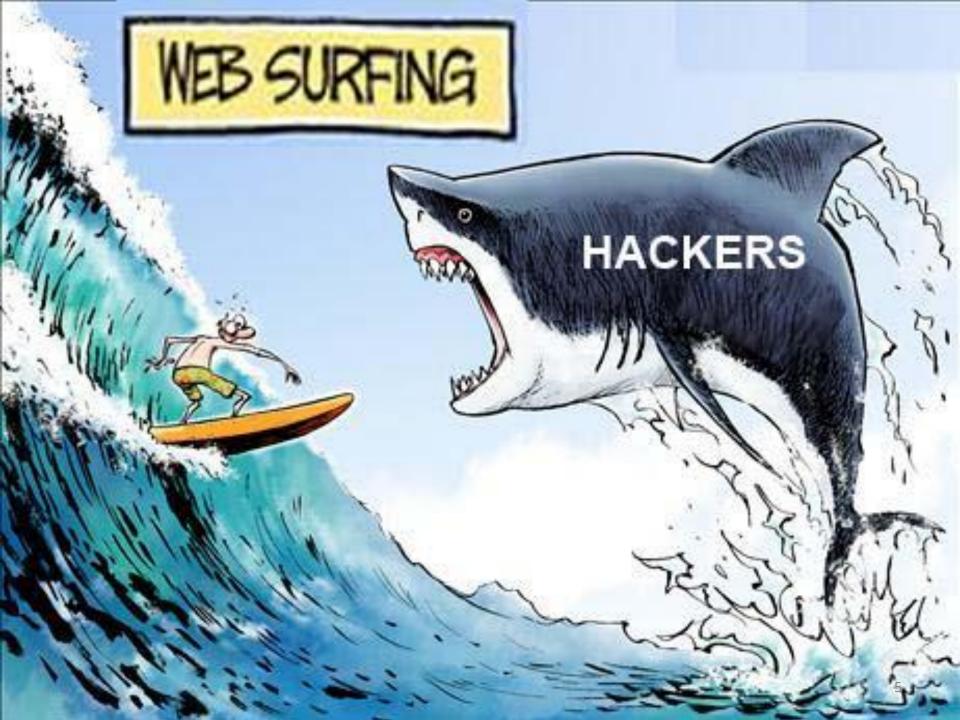

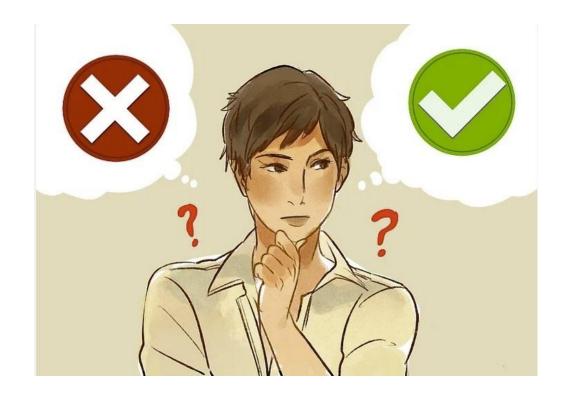

# Stop and look. Be vigilant.

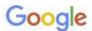

#### cheap shoes

About 470,000,000 results (0.63 seconds)

Ad . nttps://www.brethrenshoes.com/

#### Cheap Snoes - Brethren Enterprises

Dedicated To Fighting Homelessness In America, With What We Know Best – Quality **Shoes**.

Buy a Pair, Give a Pair Shoes. Brethren - Soles that Serve.

Contact Us · Shop All · Buy A Gift Card · Donate Now · New Arrivals

A . https://www.shoebacca.com/

#### SHOEBACCA - Shop Clearance Up to 70% Off

Great discounts and free shipping on athletic **shoes**, boots, running **shoes**, and more. Steel Toe, Electrical Hazard, Slip Resistant And More From Brands You Can Trust. Deals & Coupons. Free

https://www.amazon.com > Cute-Cheap-Shoes > k=Cut...

#### Cute Cheap Shoes - Amazon.com

Women's Fashion Canvas **Sneakers** Mesh Knitted Upper Low Cut Casual **Shoes**. 4.44.4 out of 5 stars (5,601). \$23.99\$23.99. FREE delivery Mon, Feb 27 on \$25 of ...

https://us.boohoo.com> VOMENS> SALE :

#### Sale Shoes | Cheap Shoes | boohoo USA

Our **cheap** women's **shoes** are available in a range of styles, from flats to heels and everything in between. Whether you're looking for a new pair of Chelsea ...

https://www.footlocker.com | Sale > Sale Shoes :

#### Sale Shoes | Foot Locker

Results 1 - 48 of 2601 — Shop the latest selection of Sale **Shoes** at Foot Locker. Find the hottest sneaker drops from brands like Jordan, Nike, Under Armour, ...

## You installed what?!

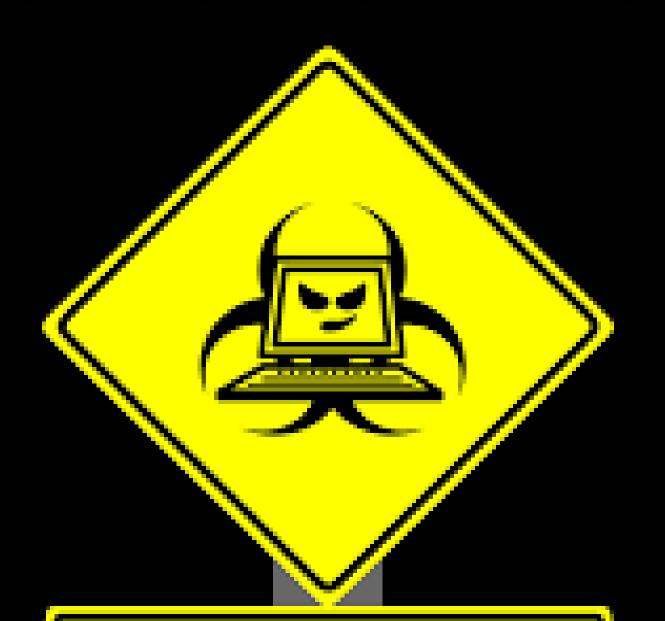

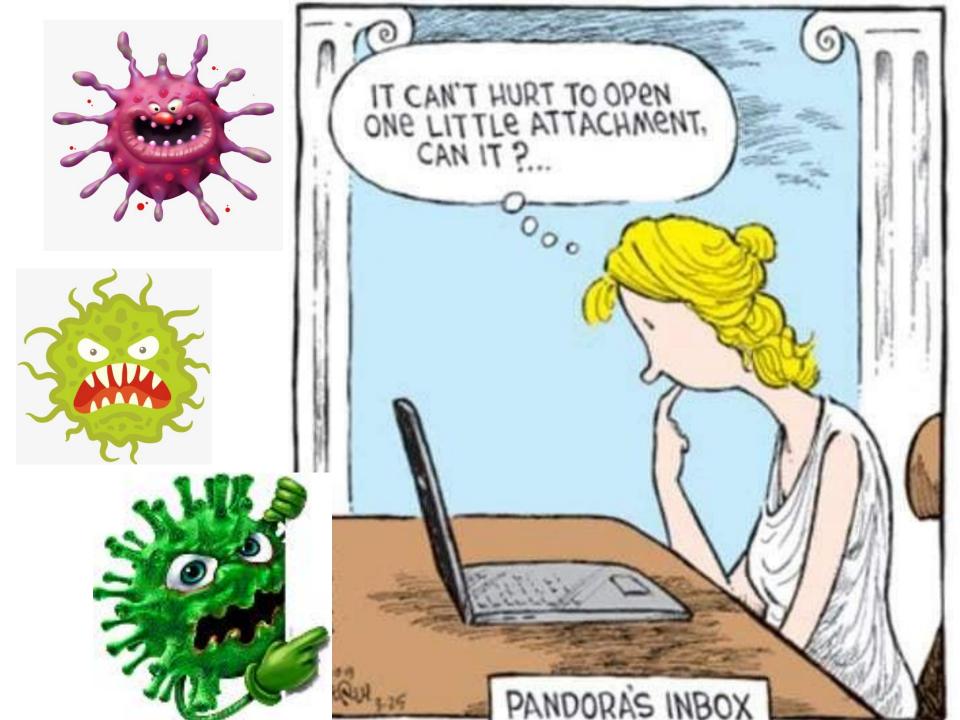

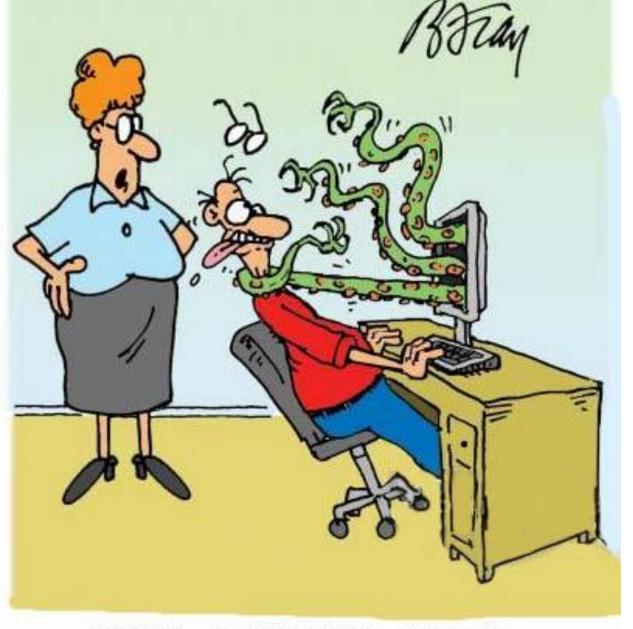

"WELL, I TOLD YOU NOT TO OPEN THAT ATTACHMENT!"

## Scam (phishing) emails

#### **XFINITY**

Dear Xfinity User: \_\_\_\_@comcast.net Friday, February 10, 2023

We have recently changed our terms of service. Due to our new Terms, we will be closing all email addresses using our old services. If you wish to continue using our email services please click on ACCEPT OUR NEW TERMS OF SERVICE

#### INVOICE

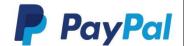

Date: 19th June 2023,

Time 5:42 AM Washington DC (GMT-4)

Order ID - 5791-2903-7492

It appears that you made a valid payment for your online transaction. Your "PayPal Coinbase Inc." account will be deducted \$466.89 the next day

| Description     | Item Price+Taxincluded     |  |  |
|-----------------|----------------------------|--|--|
| Item            | Bitcoin(Crypto)            |  |  |
| Transaction Id. | HZ9-LK2-YD5                |  |  |
| Payment Mode    | Auto Debit                 |  |  |
| Date            | 19 <sup>th</sup> June 2023 |  |  |
| Total Amount    | \$476.89                   |  |  |

If you want real progress, you must initiate this dialogue. Immediately notify us if there is a mistake on this ticket.

We are available 24\*7 @ TOLL-FREE **+1** (833) 856-5174

We value your business and appreciate your trust in us.
Thank you for choosing PayPal as your preferred shopping destination.
We strive to provide you with the best products and services,
and we look forward to serving you again in the future.

Thank You, Billing Team

+1 (833) 856-5174

### Scam text messages

Hello James, your FEDEX package with tracking code GB-6412-GH83 is waiting for you to set delivery preferences:

#### Scam computer pop-ups

There could be 363 viruses in your computer...
Warning: Your Mcafee could be not active! Click To Review Your
Subscription.

Plus 5 Devices 2yr Subscription \$47.49/yr Save \$145\* Today pay \$94.99 for 2yr subscription.

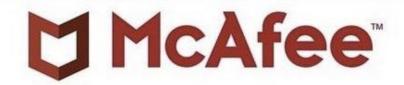

LAST REMINDER: CONFIRMATION NEEDED

Your subscription of McAfee Total Protection may expire Today.

After the expiry date has passed your devices will become vulnerable for Hackers.

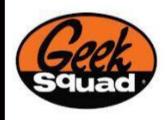

DATE: 09-08-2022

#### Dear User,

Your Subscription with GEEK SQUAD will Renew Today and \$349.99 is about to be Debited from your account by Today. The Debited Amount will be reflected within the next 24. In case of any further clarifications or block the auto-renewal service please reach out Customer Help Center.

Customer ID: 67382493

Invoice Number: YDGC9873

Description Quantity Unit Price Total Geek Squad Best Buy Service (One Year Subscription)

Subtotal \$349.99

Sales Tax \$0.00

Total \$349.99

If you didn't authorize this Charge, you have 24 Hrs. To cancel & get an instant refund of your annual subscription, please contact our customer care: +1 (888) 245 9426

Thanks and regards , BEST BUY Geek SQUAD

Customer support: +1 (888) 245 9426

## Scam letters

### Scam phone calls

HANG UP immediately if you get a phone call from a scammer pretending to be:

- Microsoft
- Apple
- The IRS
- Social Security
- Any computer company
- Anything about your computer

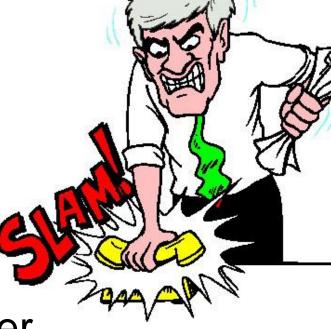

#### Security features for browser

- Enable HTTPS by default in your browser <u>https://www.eff.org/https-everywhere/set-https-default-your-browser</u>
- Privacy Badger (Chrome/Firefox)
   <a href="https://www.eff.org/privacybadger">https://www.eff.org/privacybadger</a>
- DuckDuckGo search (all browsers)
   <a href="https://duckduckgo.com">https://duckduckgo.com</a>

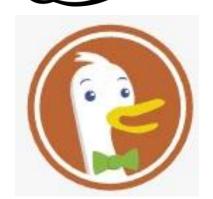

#### Anti-virus programs

- Not very useful
- Slow down your computer
- Windows has built-in Windows Defender
- McAfee WebAdvisor helps block nasty websites <a href="https://www.mcafee.com/en-us/safe-browser/mcafee-webadvisor.html">https://www.mcafee.com/en-us/safe-browser/mcafee-webadvisor.html</a>

## Passwords

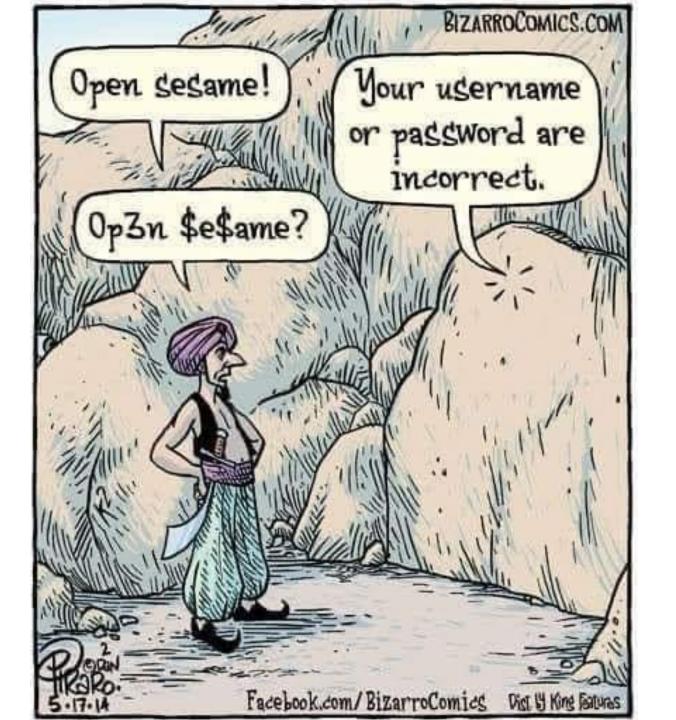

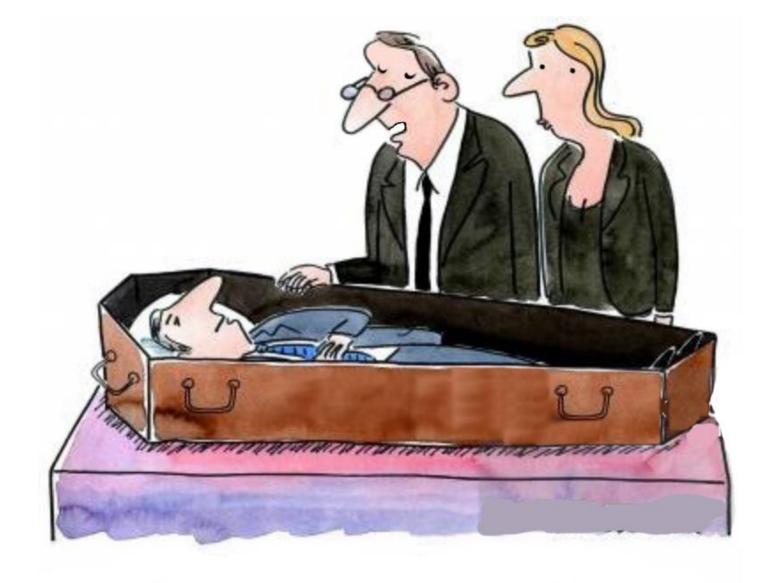

Please, Joe, you must come back and give us your passwords!

#### **Password list**

- Include all usernames and passwords
- Include unlock codes for phones and tablets
- Make sure it's legible
- Give a copy to trusted friend, family member, or your lawyer
- Update as needed

Is it safe to keep your password list on your computer or cell phone?

#### YES. But....

- 1. Don't call the file "Passwords."
- 2. Use password protection (Excel), or encryption (Google Sheets), or use a code to conceal the contents
- 3. Write down the file name, password, encryption key or decoding method, and give a copy to a trusted friend or family member.

## Sample password list

| Δ  | A              | В                 | С                   | D                                                     |
|----|----------------|-------------------|---------------------|-------------------------------------------------------|
| 1  | Company        | username          | password            | more information                                      |
| 2  | Amazon         | jane@doe.com      | 123Txxxxxx!         |                                                       |
| 3  | Apple ID       | jane@doe.com      | 3Txxx               | phone unlock code = 6632                              |
| 4  | ATT            | jane@doe.com      | 987Txxxxxxxxx\$     | PIN=1234                                              |
| 5  | Chase Bank     | jane@doe.com      | 123Txxxxxxx!44      |                                                       |
| 6  | Library        | jdoe41            | mypassword2         |                                                       |
| 7  | Google         | janedoe@gmail.com | 97Txxxxxxxxx\$      | two-step authentication to my cell phone              |
| 8  | New York Times | janedoe@gmail.com | 984444Txxxxxxxxxxx+ | yearly subscription auto-renews. Paid by my Visa card |
| 9  | Wells Fargo    | janedoe@gmail.com | 8652Txxxxxxxx#!     | PIN=1234                                              |
| 10 | Yahoo          | janedoe@yahoo.com | 466Txxxx!           | security questions - farmer, Casablanca, The Beatles  |

#### Password managers

- NOT recommended
- LastPass, DashLane, OnePass, many other companies
- A rogue employee can expose all your passwords and empty all your bank accounts

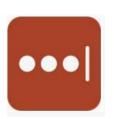

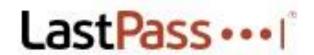

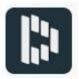

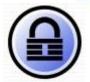

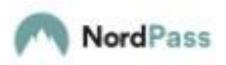

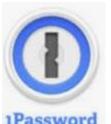

## Facial recognition

If you use facial recognition to log in, there is still a password for the account. WRITE DOWN the account password so you can log in, even if your facial features change

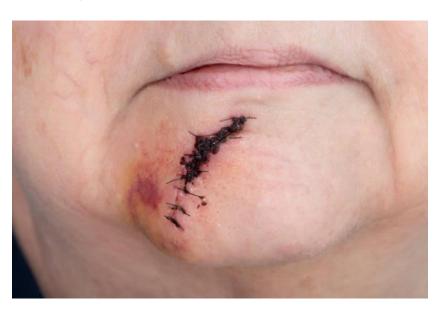

# Storing data safely

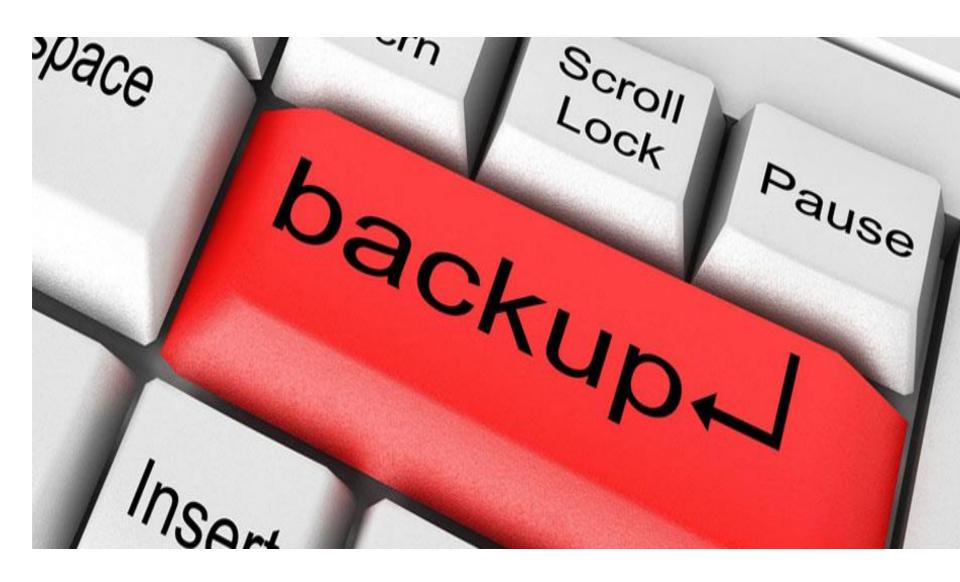

#### Where to back up

On site (in your residence or office)

 Off site (in safe deposit box, give hardware to a friend or family member)

In the cloud (<u>strongly recommended</u>)
 with Google Drive, DropBox, or OneDrive

#### What to back up

- Contact list from phone
- Documents
- Pictures on phone
- Pictures on computer
- Password list (including phone unlock code)
- Anything else important

# Why back up automatically to the cloud?

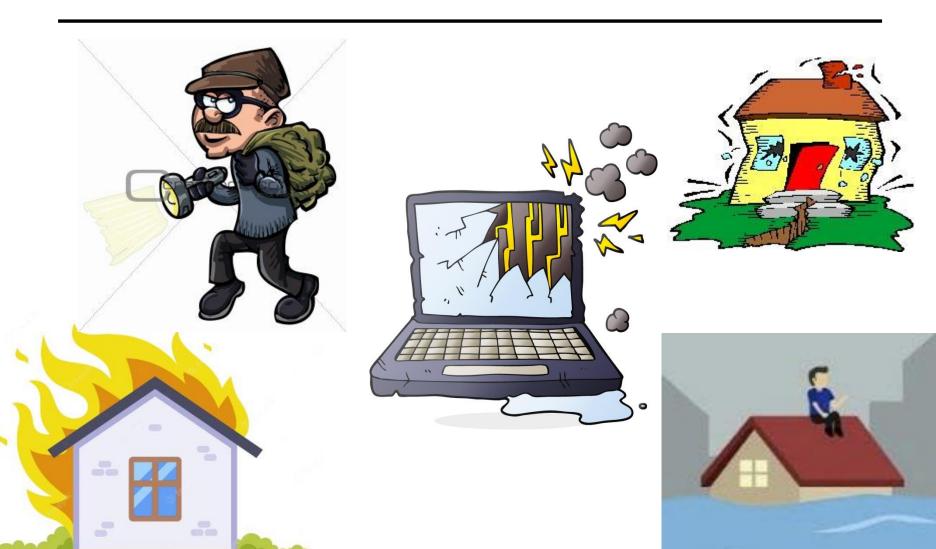

## **Google Drive**

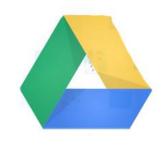

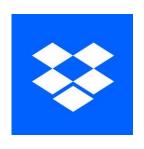

## **Dropbox**

#### **Microsoft OneDrive**

(included with Office 365)

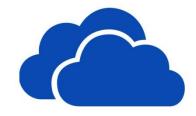

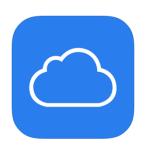

#### **iCloud**

(not recommended for data)

## Automatic backupcommon features

- Back up, sync, selective sync
- Roll back to previous versions
- Free storage, pay for more if needed
- No hassle

## **Google Drive**

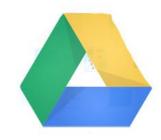

- Integrates with Google Docs
- World's most popular automatic backup
- 15 GB for free, pay for more

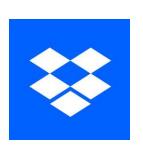

#### **Dropbox**

- Back up or sync
- 2 GB for free, pay for more
- Efficient code does not slow computer down too much

#### **Microsoft OneDrive**

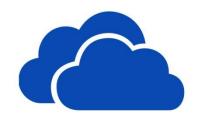

- Included with Office 365 subscription (1000 GB storage)
- 5 GB for free or pay for more
- Integrates with Microsoft Office
- Changes your computer file structure

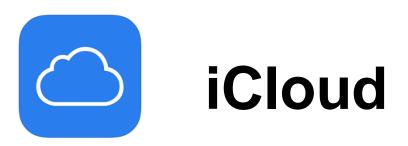

- Cannot restore individual folders
- Delay of about 3 days to recover folders
- 15 GB for free, pay for more
- Changes your computer file structure
- Integrates with iPhone and Mac computers

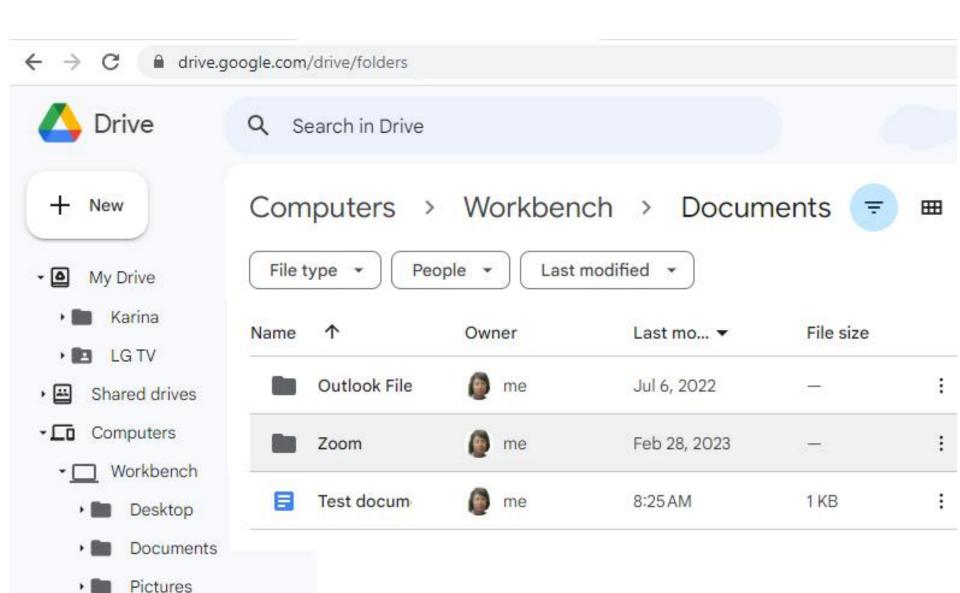

### Back up other important information

- Location of financial accounts
- Name of lawyer, accountant, dentist and doctors
- Location of will, trust and other papers
- Numerous other items
- Use this handy template <a href="https://tinyurl.com/bdeck8u4">https://tinyurl.com/bdeck8u4</a>
- Send to family, lawyer, or trusted friend

## Snooping or outside attack

IS MY DATA SAFE FROM RUSSIAN HACKERS?

DA.

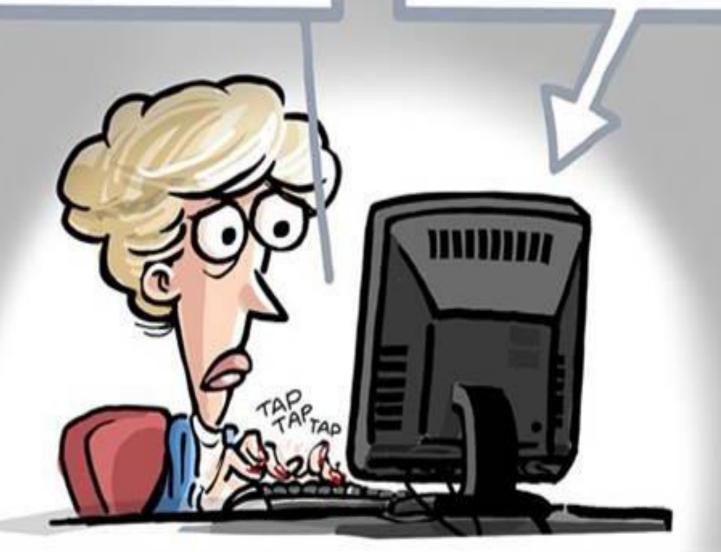

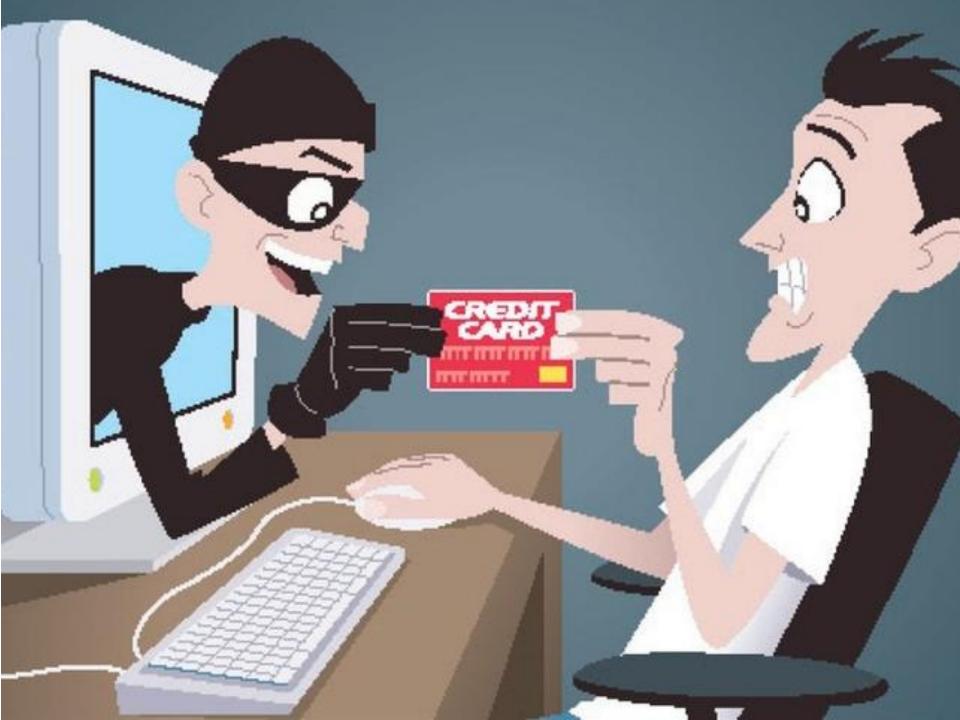

### Cover your webcam when not in use

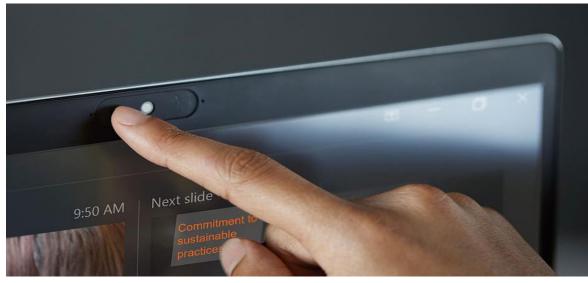

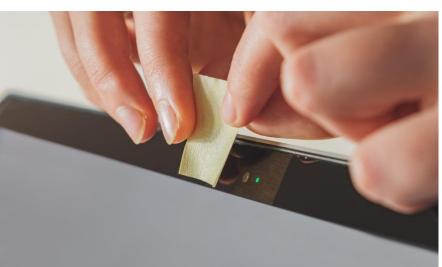

### Turn your computer OFF when not in use

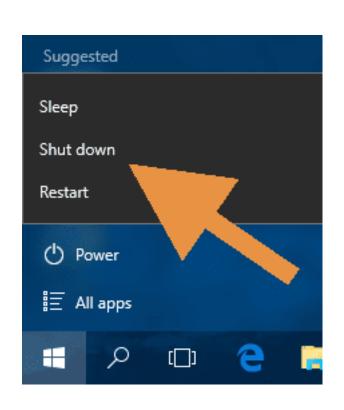

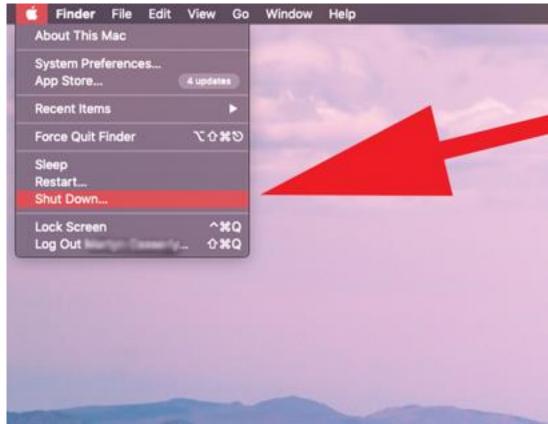

#### Is this WiFi secure?

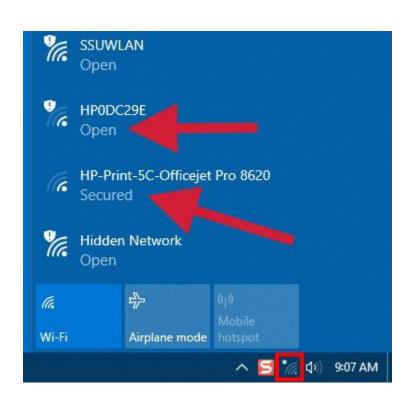

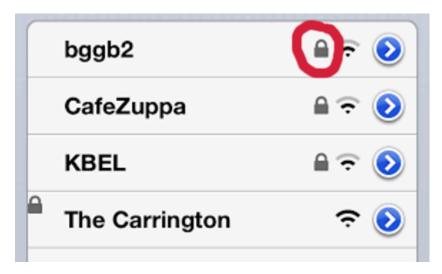

### Using unsecured WiFi

(such as SPVWIFI)

- Don't contact your bank or brokerage account, or do financial transactions. This includes online shopping like Amazon.
- If you check your email, change the password when you get home
- It's OK to upload vacation photos via unsecured WiFi

 Instead of using unsecured WiFi, use your cell phone as a WiFi hotspot. Cell phone service is encrypted and secure.

 Unless you have an unlimited data plan, don't use the cell phone hot spot for movies, video, or TV shows.

# Secure WiFi anywhere turn on your cell phone hotspot

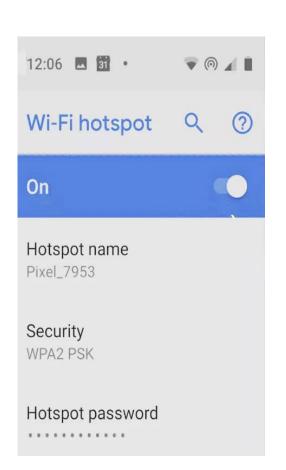

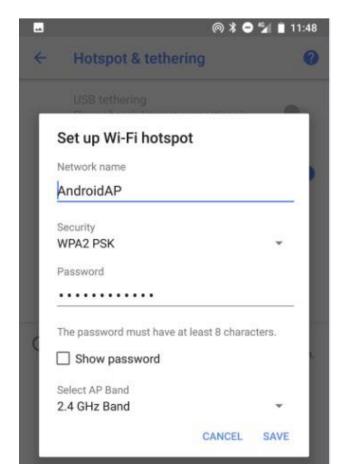

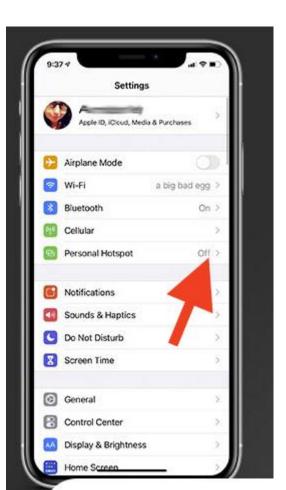

#### **VPN** — Virtual Private Network

Some people use a VPN to safely use an unsecured WiFi network. I don't recommend this.

You can read more about VPNs on Tom's Guide. <a href="https://www.tomsguide.com/best-picks/best-free-vpn">https://www.tomsguide.com/best-picks/best-free-vpn</a>

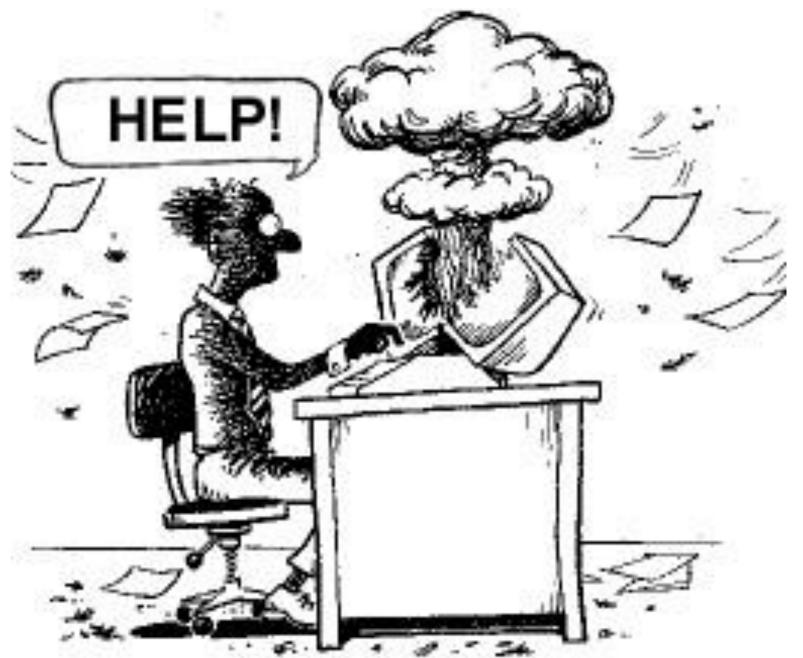

#### For more information

- Read the Backup Bible www.suekayton.com/backupbible.htm
- Contact Sue Kayton
   The Computer Doctor
   kayton@alum.mit.edu
   (650) 853-1711
- Download this presentation

In PPT format <a href="https://tinyurl.com/khc2pskj">https://tinyurl.com/khc2pskj</a>
In PDF format <a href="https://tinyurl.com/349v3yb6">https://tinyurl.com/349v3yb6</a>

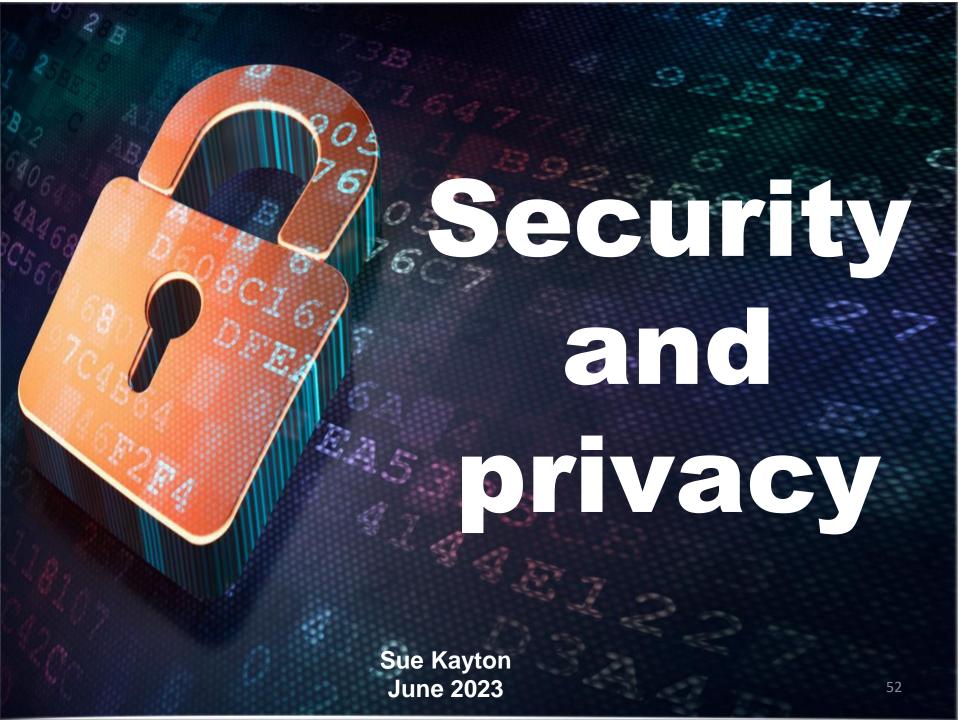